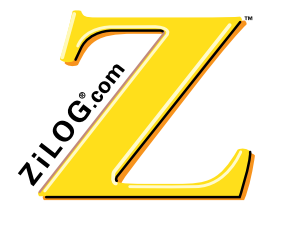

### *Z86L99 ZEM*

## *Z8 In-Circuit Emulator*

Product Specification PS006201-IRR0500

ZiLOG WORLDWIDE HEADQUARTERS • 910 E. HAmilton Avenue • Campbell, CA 95008 Telephone: 408.558.8500 • Fax: 408.558.8300 • www.ZiLOG.com

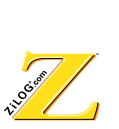

This publication is subject to replacement by a later edition. To determine whether a later edition exists, or to request copies of publications, contact

**ZiLOG Worldwide Headquarters**

910 E. Hamilton Avenue Campbell, CA 95008 Telephone: 408.558.8500 Fax: 408.558.8300 www.ZiLOG.com

Windows is a registered trademark of Microsoft Corporation.

#### **Document Disclaimer**

© 2000 by ZiLOG, Inc. All rights reserved. Information in this publication concerning the devices, applications, or technology described is intended to suggest possible uses and may be superseded. ZiLOG, INC. DOES NOT ASSUME LIABILITY FOR OR PROVIDE A REPRESENTATION OF ACCURACY OF THE INFORMATION, DEVICES, OR TECHNOLOGY DESCRIBED IN THIS DOCUMENT. ZiLOG ALSO DOES NOT ASSUME LIABILITY FOR INTELLECTUAL PROPERTY INFRINGEMENT RELATED IN ANY MANNER TO USE OF INFORMATION, DEVICES, OR TECHNOLOGY DESCRIBED HEREIN OR OTHERWISE. Except with the express written approval ZiLOG, use of information, devices, or technology as critical components of life support systems is not authorized. No licenses or other rights are conveyed, implicitly or otherwise, by this document under any intellectual property rights.

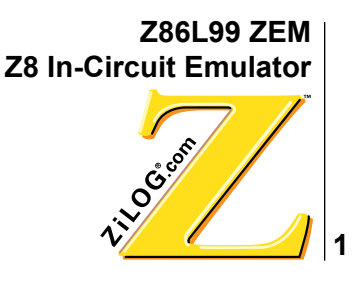

# *Z86L99ZEM Z8 In-Circuit Emulator*

#### **Features**

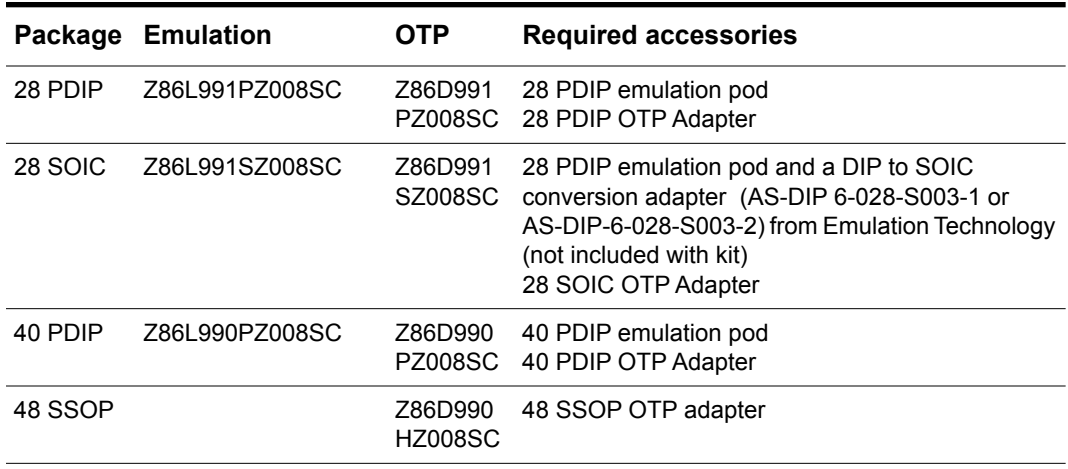

- **•** Supports up to 32K of ROM
- **•** Varies the operating voltage from 3.0-4.0V
- **•** Supports in-circuit emulation on target systems that operate at 3.0-4.0V
- **•** Powers the In-Circuit Emulator (ICE) chip from either the emulator or target board
- **•** Supports IR devices that operate at up to 8 MHz
- **•** Emulates 28-pin DIP and 40-pin DIP
- **•** Provides OTP programming for 28-pin DIP and SOIC packages, 40-pin PDIP, 48-pin SSOP
- **•** Multi-tasks with other Windows® applications while ZiLOG Developer Studio (ZDS) is running

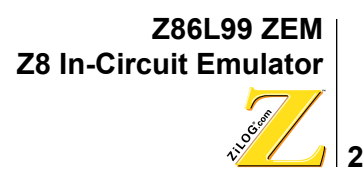

#### **General Description**

ZiLOG's in-circuit emulators are interactive, Windows-oriented development tools, providing a real-time environment for emulation and debugging.

The Z86L99 emulator (Z86L990100ZEM) is a member of ZiLOG's ICEBOX™ product family of in-circuit emulators. The emulator provides essential timing and I/O circuitry to simplify user emulation of prototype hardware and software products.

The Z86L99 emulator provides users with a hardware platform to develop and debug software in a real-time environment. In contrast, software simulators are significantly slower making them less practical for code development.

The Z86L99 emulator can be connected to any serial port (COM1, COM2, COM3, and COM4) on the host computer. ZiLOG Developer Studio (ZDS) software initiates the interaction between the host computer and the emulator.

#### **Notes/Limitations**

P43 has a fixed current out. A lengthy cable introduces inductance and can cause voltage spikes. A long cable can also affect the Analog to Digital Converter (ADC) accuracy.

In the OTP version, P52 and P53 are EPROM high voltage pins. This means that these pins do not have pull-up resistance like mask MCU pins.

Note: The mask option pull-up resistance at 3V is approximately 200 K $\Omega$  ± 50% at room temperature. Lower voltage can cause increased resistance.

All registers are read/write (R/W) except

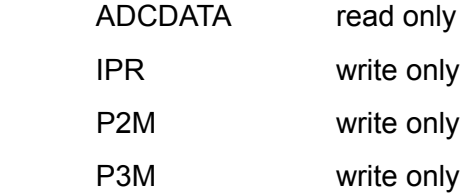

**Z86L99 ZEM Z8 In-Circuit Emulator**

**3**

### **Specifications**

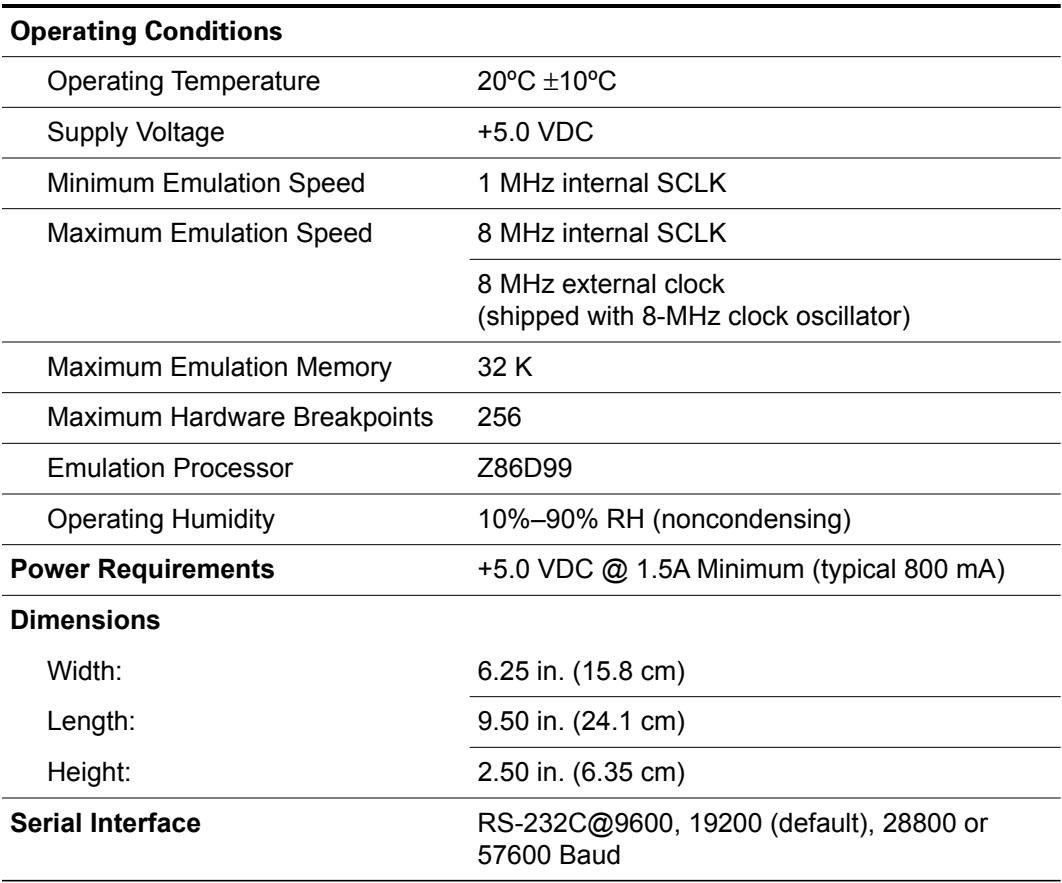

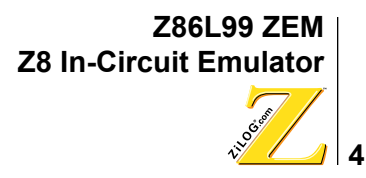

### **Emulator Kit Contents**

The emulator kit contains one of each of the following items:

- **•** Z86L99 Emulator board
- **•** Z86D991 28-pin PDIP program adapter
- **•** Z86D991 28-pin SOIC program adapter
- **•** Z86D990 40-pin PDIP program adapter
- **•** Z86D990 48-pin SSOP program adapter
- **•** 28-pin PDIP emulation pod ZiLOG
- **•** 40-pin PDIP emulation pod with cable
- **•** Power Cable with banana plugs
- **•** RS-232 Serial cable, 9-pin male and 25-pin female
- **•** ZiLOG Developer Studio Installation CD
- **•** *Z86L99 Emulator User's Manual*
- **•** *ZiLOG Developer Studio Manual* contained on the ZDS installation CD-ROM

**Note:** If the ZDS CD-ROM does not contain the manual it can be downloaded from the ZiLOG website at www.zilog.com.

#### **Additional Items Required**

The following item is required but is not currently supplied in the emulator kit:

**•** Power source (+5VDC typical) for the emulator. This can be a laboratory power supply with a current rating of at least 1.5 amperes.

#### **Optional Recommended Items**

The following items are recommended:

- **•** Target design, this is usually a wire-wrapped or printed circuit prototype that includes a socket for the target device which the emulator cable/pod plugs into.
- **•** C-Compiler

Until ZDS's C-Compiler is completed, use Production Languages Corp. (PLC) 3xx IDE tool to compile programs in C. Contact ZiLOG customer support for more information on the ZDS C-Compiler.

- **•** Oscilloscope
- **•** Logic Analyzer

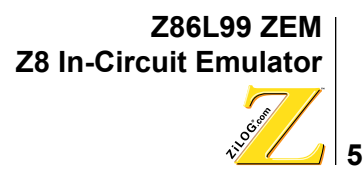

#### **Minimum Requirements of Host Computer**

- **•** IBM PC (or 100 percent compatible) Pentium-based machine
- **•** 75 MHz CPU
- **•** 16 MB RAM
- **•** VGA video adapter
- **•** Hard disk drive (12 MB free space)
- **•** CD-ROM Drive
- **•** RS-232C COM port
- **•** Mouse or pointing device
- **•** Microsoft Windows® 95/98/NT

The following changes to the minimum requirements are recommended for increased performance:

- **•** 166 MHz or faster processor
- **•** SVGA Video Adapter

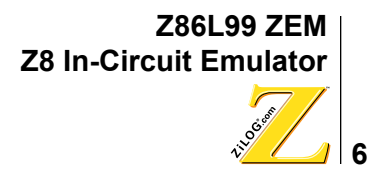